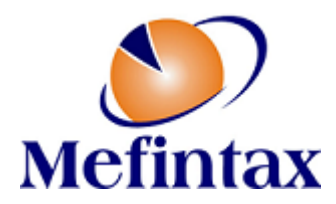

## **"Procedimientos de contratación CompraNet básico"**

- **1. Presentación e introducción al sistema CompraNet**
- **2. Uso del sistema CompraNet a manera teórica para la creación de:**
	- Licitación Pública
	- Invitación a cuando menos tres
	- Adjudicación directa por los artículos 41 LAASSP y 42 LOPSRM
	- Adjudicación directa por los artículos 42 LAASSP y 43 LOPSRM
- **3. Uso del sistema CompraNet a manera práctica para la elaboración de una Licitación Pública, Invitación a cuando menos tres y adjudicación directa**

**\*Para esta etapa se requiere el uso del usuario y contraseña de un operador dado de alta en CompraNet, así como un procedimiento de contratación que se requiera publicar al sistema CompraNet.**

**4. Consejos sobre el uso del sistema CompraNet, errores típicos de los usuarios y ayuda en el uso de las SDI.**

**5. Consejos sobre las auditorías al sistema CompraNet.**

**+52 55 84 53 65, 55 36 14 89 89 [capacitacion@mefintax.com.mx](mailto:capacitacion@mefintax.com.mx) Cotiza vía WhatsApp: [https://bit.ly/2qVGP1x](https://bit.ly/2qVGP1x?fbclid=IwAR29gqIP8OOPLPYQEKLATw7S_RkjCcA-KofiXU3VpGwvCThVX51jtMtyd4c)**

**[www.mefintax.com.mx](http://www.mefintax.com.mx/)**